#### Introduction to Data Management CSE 344

Unit 7: Transactions Schedules Implementation Two-phase Locking

(4 lectures)

# **Class Overview**

- Unit 1: Intro
- Unit 2: Relational Data Models and Query Languages
- Unit 3: Non-relational data
- Unit 4: RDMBS internals and query optimization
- Unit 5: Parallel query processing
- Unit 6: DBMS usability, conceptual design
- Unit 7: Transactions
  - Writing DB applications
  - Locking and schedules

# Data Management Pipeline

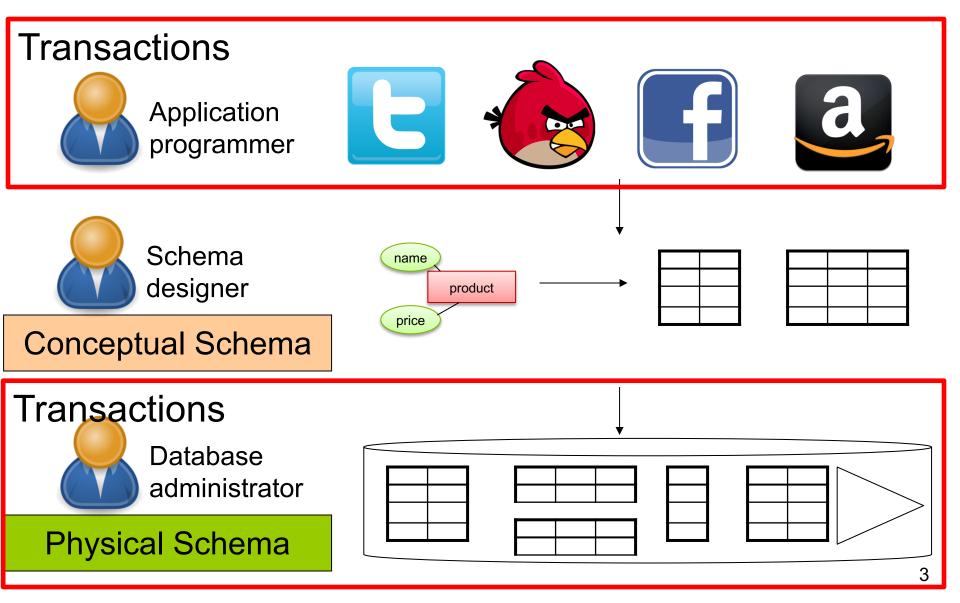

## Transactions

- We use database transactions everyday
  - Bank \$\$\$ transfers
  - Online shopping
  - Signing up for classes
- For this class, a transaction is a series of DB queries
  - Read / Write / Update / Delete / Insert
  - Unit of work issued by a user that is independent from others

## What's the big deal?

## Challenges

- Want to execute many apps concurrently

   All these apps read and write data to the same DB
- Simple solution: only serve one app at a time
  - What's the problem?
- Want: multiple operations to be executed atomically over the same DBMS

- Manager: balance budgets among projects
  - Remove \$10k from project A
  - Add \$7k to project B
  - Add \$3k to project C
- CEO: check company's total balance
   SELECT SUM(money) FROM budget;
- This is called a dirty / inconsistent read aka a WRITE-READ conflict

- App 1: SELECT inventory FROM products WHERE pid = 1
- App 2: UPDATE products SET inventory = 0 WHERE pid = 1
- App 1: SELECT inventory \* price FROM products WHERE pid = 1
- This is known as an unrepeatable read
   aka READ-WRITE conflict

Account 1 = \$100 Account 2 = \$100 Total = \$200

- App 1:
  - Set Account 1 = \$200
  - Set Account 2 = \$0
- App 2:
  - Set Account 2 = \$200
  - Set Account 1 = \$0
- At the end:
   Total = \$200

- App 1: Set Account 1 = \$200
- App 2: Set Account 2 = \$200
- App 1: Set Account 2 = \$0
- App 2: Set Account 1 = \$0
- At the end:
   Total = \$0
- This is called the lost update aka WRITE-WRITE conflict CSE 344 - 2018au 9

- Buying tickets to the next Bieber concert:
  - Fill up form with your mailing address
  - Put in debit card number
  - Click submit
  - Screen shows money deducted from your account
  - [Your browser crashes]

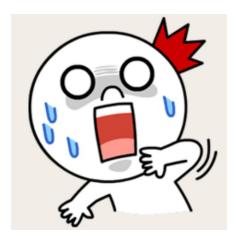

#### Lesson:

Changes to the database should be ALL or NOTHING

#### Transactions

 Collection of statements that are executed atomically (logically speaking)

```
BEGIN TRANSACTION
 [SQL statements]
COMMIT or
ROLLBACK (=ABORT)
```

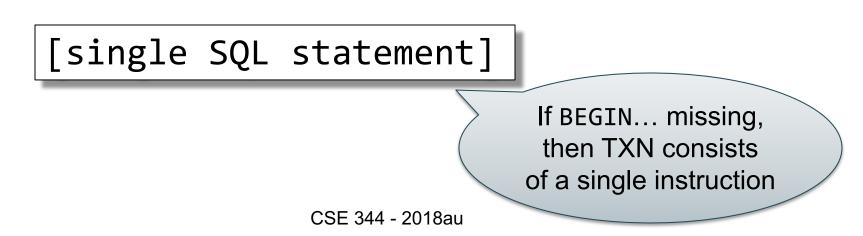

#### **Transactions Demo**

#### **Turing Awards in Data Management**

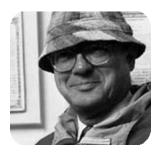

Charles Bachman, 1973 IDS and CODASYL

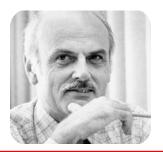

Ted Codd, 1981 *Relational model* 

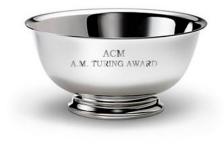

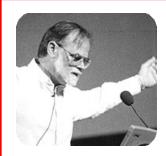

Jim Gray, 1998 *Transaction processing* 

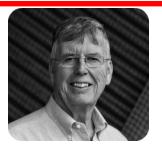

Michael Stonebraker, 2014 INGRES and Postgres

CSE 344 - 2018au

# Know your chemistry transactions: ACID

#### • Atomic

- State shows either all the effects of txn, or none of them

#### Consistent

- Txn moves from a DBMS state where integrity holds, to another where integrity holds
  - remember integrity constraints?

#### Isolated

- Effect of txns is the same as txns running one after another (i.e., looks like batch mode)
- Durable
  - Once a txn has committed, its effects remain in the database

#### **Atomic**

• **Definition**: A transaction is ATOMIC if all its updates must happen or not at all.

```
-- Example: move $100 from A to B:
BEGIN TRANSACTION;
UPDATE accounts SET bal = bal - 100 WHERE acct = A;
UPDATE accounts SET bal = bal + 100 WHERE acct = B;
COMMIT;
```

#### Isolated

 Definition An execution ensures that txns are isolated, if the effect of each txn is as if it were the only txn running on the system.

```
-- App 1:
BEGIN TRANSACTION;
```

```
SELECT inventory
FROM products
WHERE pid = 1;
SELECT inventory * price
FROM products
WHERE pid = 1;
```

```
-- App 2:
BEGIN TRANSACTION;
UPDATE products
SET inventory = 0
WHERE pid = 1;
COMMIT;
```

## Consistent

- Recall: integrity constraints govern how values in tables are related to each other
  - Can be enforced by the DBMS, or ensured by the app
- How consistency is achieved by the app:
  - App programmer ensures that txns only takes a consistent DB state to another consistent state
  - DB makes sure that txns are executed atomically
- Can defer checking the validity of constraints until the end of a transaction

#### Durable

- A transaction is durable if its effects continue to exist after the transaction and even after the program has terminated
- How?
  - By writing to disk!
  - More in 444

#### **Rollback transactions**

- If the app gets to a state where it cannot complete the transaction successfully, execute ROLLBACK
- The DB returns to the state prior to the transaction
- What are examples of such program states?

# ACID

- Atomic
- Consistent
- Isolated
- Durable
- Enjoy this in HW8!
- Again: by default each statement is its own txn
   Unless auto-commit is off then each statement starts a new txn

# **Implementing Transactions**

Need to address two problems:

- "I" Isolation:
  - Means concurrency control
  - We will discuss this
- "A" Atomicity:
  - Means recover from crash
  - We will not discuss this (see 444)

## **Transaction Schedules**

## Modeling a Transaction

- Database = a collection of <u>elements</u>
  - An element can be a record (logical elements)
  - Or can be a disc block (physical element)

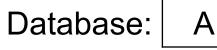

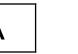

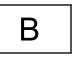

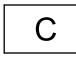

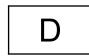

 Transaction = sequence of read/writes of elements

#### Schedules

A schedule is a sequence of interleaved actions from all transactions

## Serial Schedule

- A <u>serial schedule</u> is one in which transactions are executed one after the other, in some sequential order
- Fact: nothing can go wrong if the system executes transactions serially
- But DBMS don't do that because we want better overall system performance

CSE 344 - 2018au

CSE 344 - 2018au

Example

T2

READ(A, s)

WRITE(A,s)

READ(B,s)

WRITE(B,s)

s := s\*2

s := s\*2

T1

READ(A, t)

WRITE(A, t)

READ(B, t)

WRITE(B,t)

t := t+100

t := t+100

A and B are elements

in the database

t and s are variables

in txn source code

#### Example of a (Serial) Schedule T2 Т1 READ(A, t) t := t+100 WRITE(A, t) READ(B, t)t := t+100 Time WRITE(B,t) READ(A,s)s := s\*2 WRITE(A,s) READ(B,s) s := s\*2 WRITE(B,s)

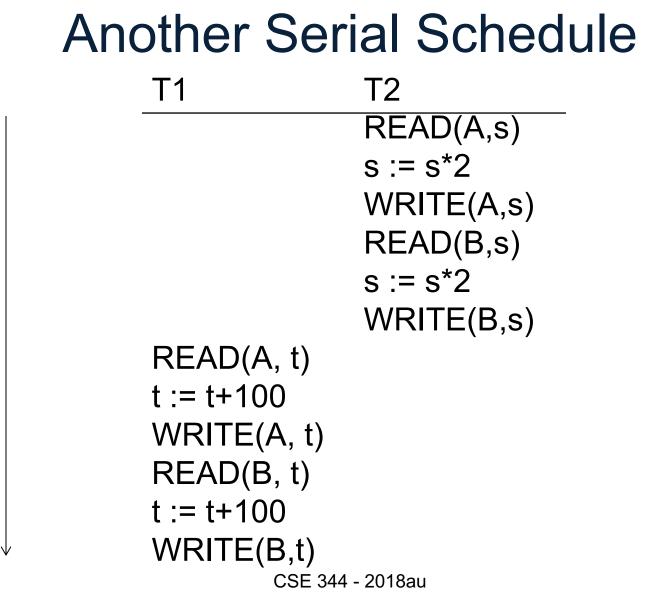

Time

## **Review: Serializable Schedule**

# A schedule is **serializable** if it is equivalent to a serial schedule

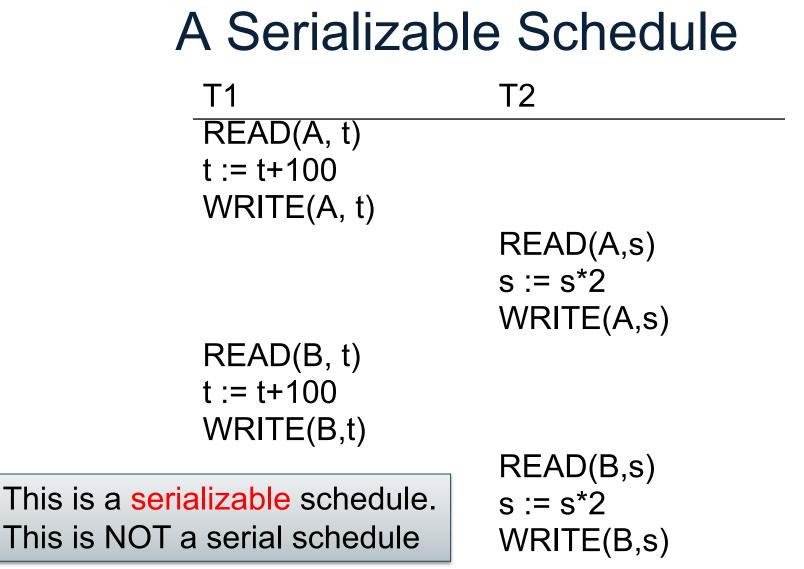

CSE 344 - 2018au

#### A Non-Serializable Schedule

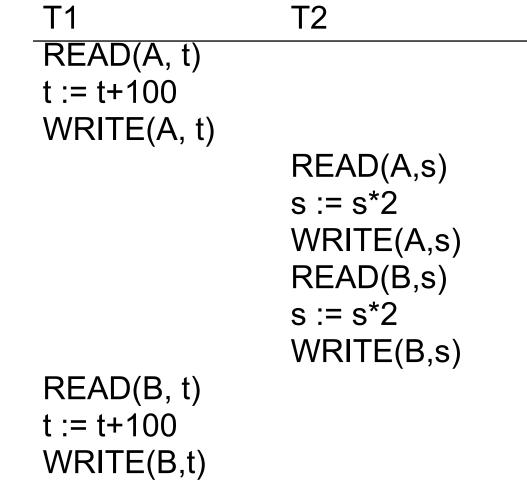

CSE 344 - 2018au

# How do We Know if a Schedule is Serializable?

# Notation: T<sub>1</sub>: r<sub>1</sub>(A); w<sub>1</sub>(A); r<sub>1</sub>(B); w<sub>1</sub>(B) T<sub>2</sub>: r<sub>2</sub>(A); w<sub>2</sub>(A); r<sub>2</sub>(B); w<sub>2</sub>(B)

Key Idea: Focus on *conflicting* operations

## Conflicts

- Write-Read WR
- Read-Write RW
- Write-Write WW
- Read-Read?

# **Conflict Serializability**

**Conflicts:** (i.e., swapping will change program behavior)

Two actions by same transaction T<sub>i</sub>:

$$r_i(X); w_i(Y)$$

Two writes by  $T_i$ ,  $T_j$  to same element

$$w_i(X); w_j(X)$$

Read/write by T<sub>i</sub>, T<sub>j</sub> to same element

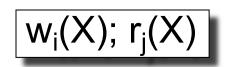

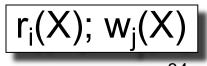

# **Conflict Serializability**

- A schedule is <u>conflict serializable</u> if it can be transformed into a serial schedule by a series of swappings of adjacent non-conflicting actions
- Every conflict-serializable schedule is serializable
- The converse is not true (why?)

#### **Conflict Serializability**

Example:

r<sub>1</sub>(A); w<sub>1</sub>(A); r<sub>2</sub>(A); w<sub>2</sub>(A); r<sub>1</sub>(B); w<sub>1</sub>(B); r<sub>2</sub>(B); w<sub>2</sub>(B)

Example:

 $r_1(A); w_1(A); r_2(A); w_2(A); r_1(B); w_1(B); r_2(B); w_2(B)$ 

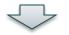

 $r_1(A); w_1(A); r_1(B); w_1(B); r_2(A); w_2(A); r_2(B); w_2(B)$ 

Example:

 $r_1(A); w_1(A); r_1(B); w_1(B); r_2(A); w_2(A); r_2(B); w_2(B)$ 

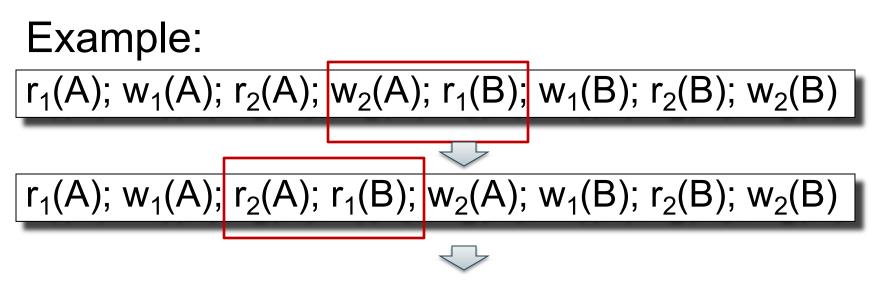

$$r_1(A); w_1(A); r_1(B); w_1(B); r_2(A); w_2(A); r_2(B); w_2(B)$$

CSE 344 - 2018au

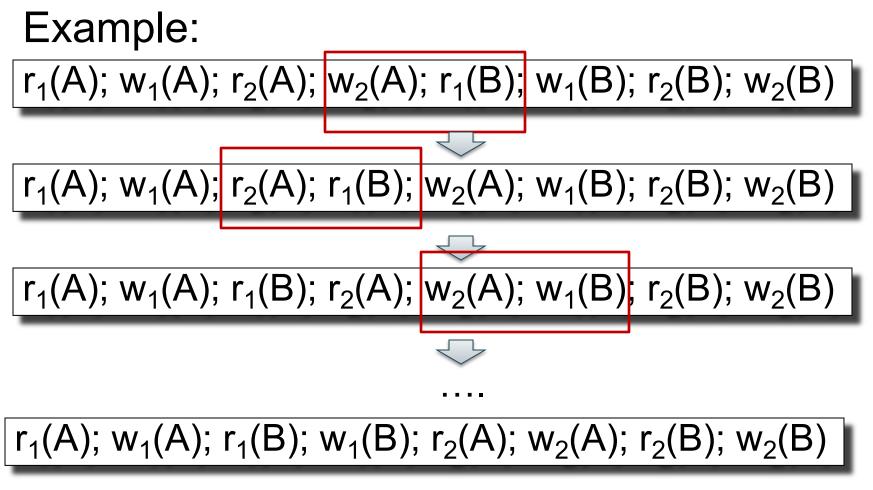

# **Testing for Conflict-Serializability**

Precedence graph:

- A node for each transaction T<sub>i</sub>,
- An edge from T<sub>i</sub> to T<sub>j</sub> whenever an action in T<sub>i</sub> conflicts with, and comes before an action in T<sub>i</sub>
- The schedule is conflict-serializable iff the precedence graph is acyclic

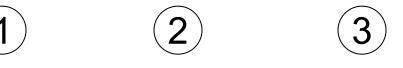

### r<sub>2</sub>(A); r<sub>1</sub>(B); w<sub>2</sub>(A); r<sub>3</sub>(A); w<sub>1</sub>(B); w<sub>3</sub>(A); r<sub>2</sub>(B); w<sub>2</sub>(B)

) (2) (3)

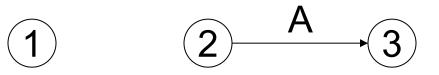

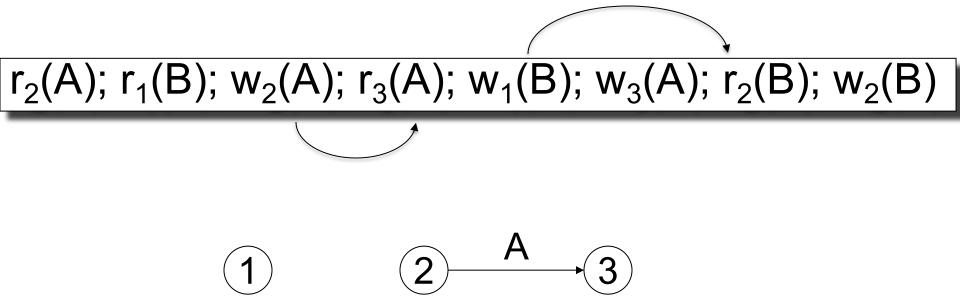

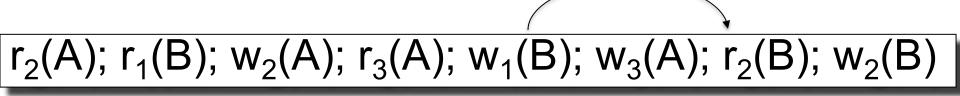

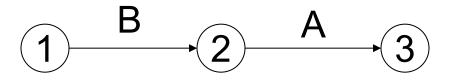

 $r_2(A); r_1(B); w_2(A); r_3(A); w_1(B); w_3(A); r_2(B); w_2(B)$ 

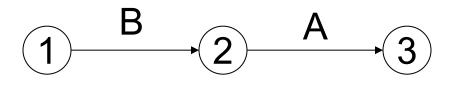

This schedule is **conflict-serializable** 

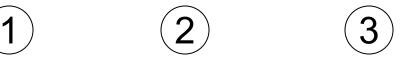

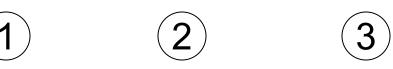

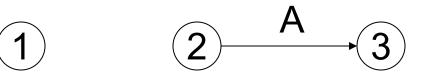

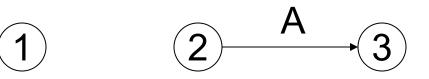

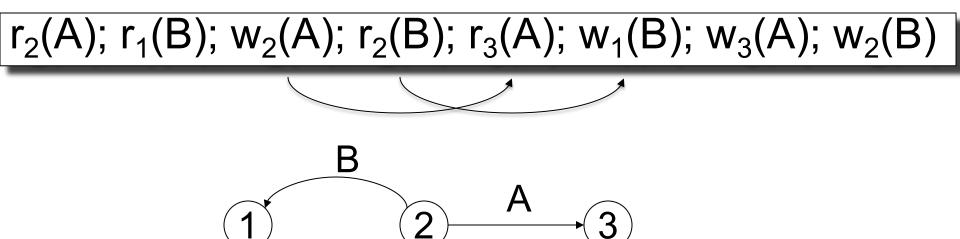

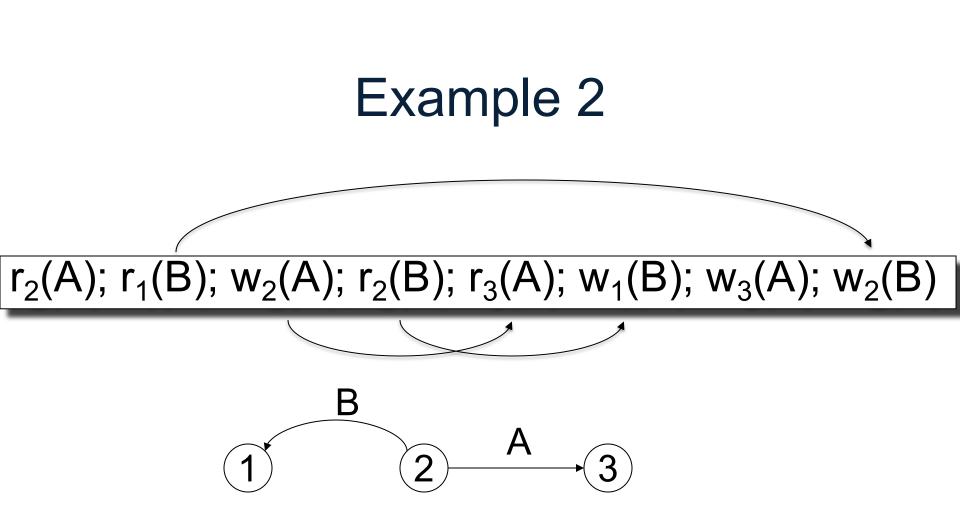

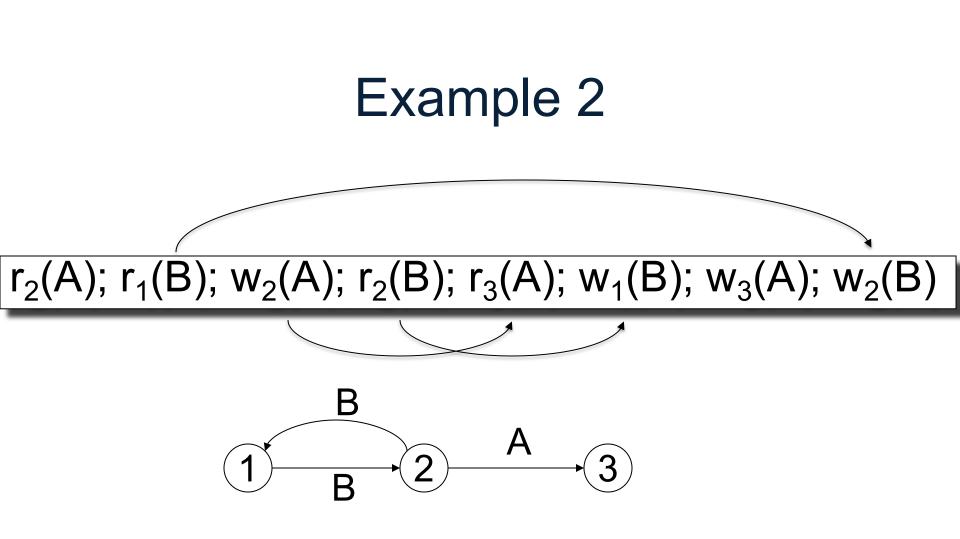

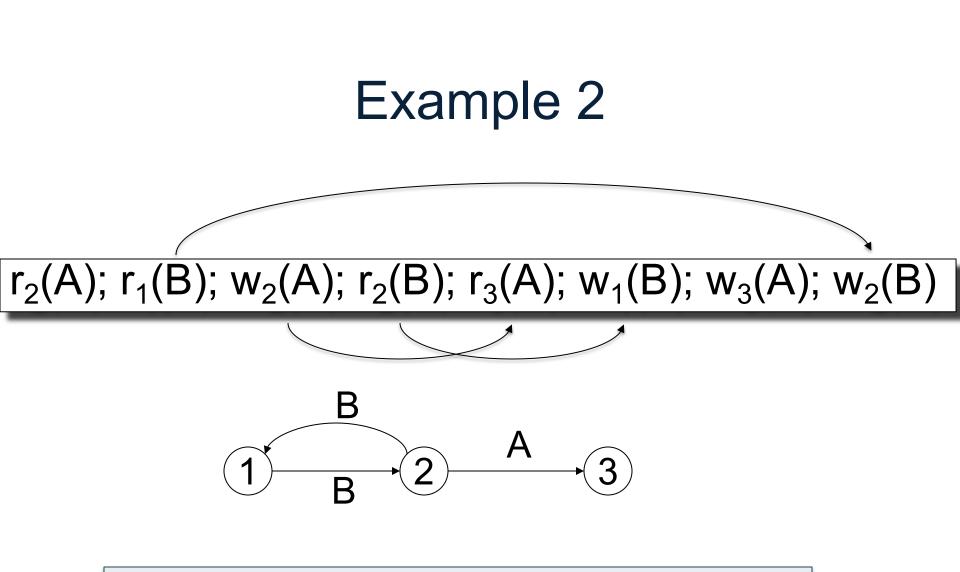

#### This schedule is NOT conflict-serializable

CSE 344 - 2018au

# **Implementing Transactions**

# Scheduler

- Scheduler a.k.a. Concurrency Control Manager
  - The module that schedules the transaction's actions
  - Goal: ensure the schedule is serializable
- We discuss next how a scheduler may be implemented

# Implementing a Scheduler

Two major approaches:

- Locking Scheduler
  - Aka "pessimistic concurrency control"
  - SQLite, SQL Server, DB2
- Multiversion Concurrency Control (MVCC)
  - Aka "optimistic concurrency control"
  - Postgres, Oracle: Snapshot Isolation (SI)

#### We discuss only locking schedulers in this class

# Lock-based Implementation of Transactions

# Locking Scheduler

Simple idea:

- Each element has a unique lock
- Each transaction must first acquire the lock before reading/writing that element
- If the lock is taken by another transaction, then wait
- The transaction must release the lock(s)

By using locks scheduler ensures conflict-serializability

# What Data Elements are Locked?

Major differences between vendors:

- Lock on the entire database
   SQLite
- Lock on individual records ("elements")
   SQL Server, DB2, etc

## Actions on Locks

 $L_i(A)$  = transaction  $T_i$  acquires lock for element A

 $U_i(A)$  = transaction  $T_i$  releases lock for element A

#### Let's see this in action...

# A Non-Serializable Schedule

T2 T1 READ(A) A := A+100 WRITE(A) READ(A) A := A\*2 WRITE(A) READ(B) B := B\*2 WRITE(B) READ(B)B := B+100 WRITE(B)

#### Example T1 T2 $L_1(A)$ ; READ(A) A := A + 100WRITE(A); U<sub>1</sub>(A); L<sub>1</sub>(B) $L_2(A)$ ; READ(A) A := A\*2 WRITE(A); $U_2(A)$ ; L<sub>2</sub>(B); BLOCKED... READ(B) B := B+100 WRITE(B); $U_1(B)$ ; ...GRANTED; READ(B) B := B\*2 WRITE(B); $U_2(B)$ ;

Scheduler has ensured a conflict-serializable schedule

#### But. T2 T1 L<sub>1</sub>(A); READ(A) A := A+100 WRITE(A); $U_1(A)$ ; $L_2(A)$ ; READ(A) $A := A^{*}2$ WRITE(A); U<sub>2</sub>(A); $L_2(B)$ ; READ(B) $B := B^{*}2$ WRITE(B); $U_2(B)$ ; L<sub>1</sub>(B); READ(B)

B := B+100 WRITE(B); U<sub>1</sub>(B);

Locks did not enforce conflict-serializability !!! What's wrong ?

The 2PL rule:

In every transaction, all lock requests must precede all unlock requests

T1 Example: 2PL transactions  $T_{1}^{T1}$   $L_{1}(A); L_{1}(B); READ(A)$  A := A+100WRITE(A); U<sub>1</sub>(A)

L<sub>2</sub>(A); READ(A) A := A\*2 WRITE(A); L<sub>2</sub>(B); BLOCKED...

READ(B) B := B+100 WRITE(B); U<sub>1</sub>(B);

> ...GRANTED; READ(B) B := B\*2 WRITE(B); U<sub>2</sub>(A); U<sub>2</sub>(B);

Now it is conflict-serializable

67

Theorem: 2PL ensures conflict serializability

#### **Theorem**: 2PL ensures conflict serializability

**Proof**. Suppose not: then there exists a cycle in the precedence graph.

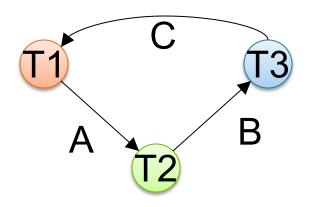

#### Theorem: 2PL ensures conflict serializability

**Proof**. Suppose not: then there exists a cycle in the precedence graph.

Then there is the following <u>temporal</u> cycle in the schedule:

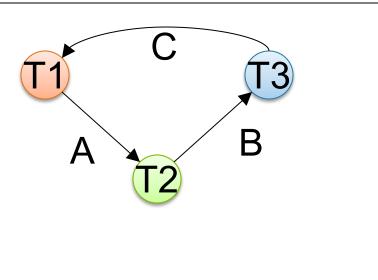

#### Theorem: 2PL ensures conflict serializability

**Proof**. Suppose not: then there exists a cycle in the precedence graph.

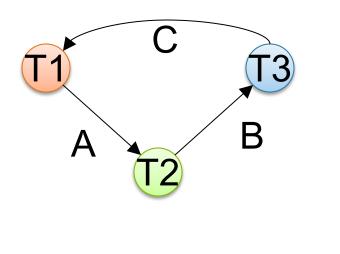

Then there is the following <u>temporal</u> cycle in the schedule:  $U_1(A) \rightarrow L_2(A)$  why?

 $U_1(A)$  happened strictly <u>before</u>  $L_2(A)$ 

#### Theorem: 2PL ensures conflict serializability

**Proof**. Suppose not: then there exists a cycle in the precedence graph.

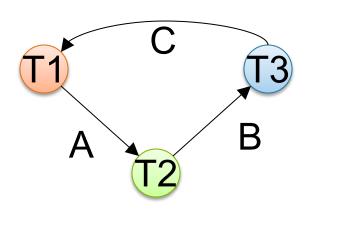

Then there is the following <u>temporal</u> cycle in the schedule:  $U_1(A) \rightarrow L_2(A)$  why?

#### Theorem: 2PL ensures conflict serializability

**Proof**. Suppose not: then there exists a cycle in the precedence graph.

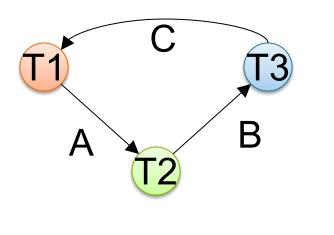

Then there is the following temporal cycle in the schedule:  $U_1(A) \rightarrow L_2(A)$  $L_2(A) \rightarrow U_2(B)$ why?  $L_2(A)$  happened strictly *before* U<sub>1</sub>(A)

#### Theorem: 2PL ensures conflict serializability

**Proof**. Suppose not: then there exists a cycle in the precedence graph.

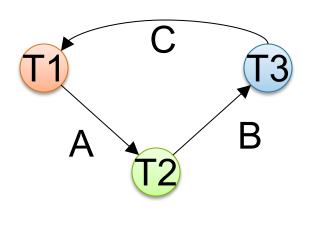

Then there is the following <u>temporal</u> cycle in the schedule:  $U_1(A) \rightarrow L_2(A)$  $L_2(A) \rightarrow U_2(B)$  why?

#### Theorem: 2PL ensures conflict serializability

**Proof**. Suppose not: then there exists a cycle in the precedence graph.

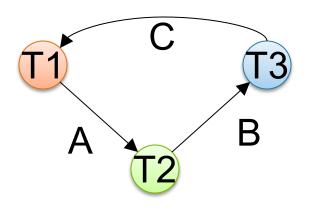

Then there is the following <u>temporal</u> cycle in the schedule:  $U_1(A) \rightarrow L_2(A)$  $L_2(A) \rightarrow U_2(B)$  $U_2(B) \rightarrow L_3(B)$  why?

#### Theorem: 2PL ensures conflict serializability

**Proof**. Suppose not: then there exists a cycle in the precedence graph.

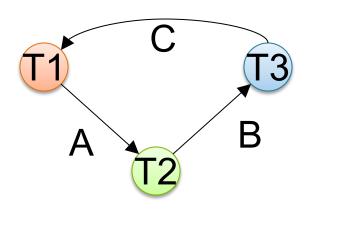

Then there is the following <u>temporal</u> cycle in the schedule:  $U_1(A) \rightarrow L_2(A)$  $L_2(A) \rightarrow U_2(B)$  $U_2(B) \rightarrow L_3(B)$ .....etc....

#### **Theorem**: 2PL ensures conflict serializability

**Proof**. Suppose not: then there exists a cycle in the precedence graph.

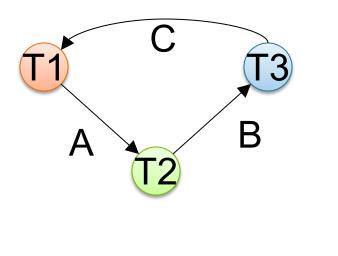

Then there is the following temporal cycle in the schedule:  $U_1(A) \rightarrow L_2(A)$  $L_2(A) \rightarrow U_2(B)$  $U_2(B) \rightarrow L_3(B)$  $L_3(B) \rightarrow U_3(C)$  $U_3(C) \rightarrow L_1(C)$  Cycle in time: Contradiction

T2

L<sub>1</sub>(A); L<sub>1</sub>(B); READ(A) A :=A+100 WRITE(A); U<sub>1</sub>(A)

T1

READ(B) B :=B+100 WRITE(B); U<sub>1</sub>(B);  $L_2(A)$ ; READ(A) A := A\*2 WRITE(A);  $L_2(B)$ ; BLOCKED...

...GRANTED; READ(B) B := B\*2 WRITE(B); U<sub>2</sub>(A); U<sub>2</sub>(B); Commit

Rollback

T2

L<sub>1</sub>(A); L<sub>1</sub>(B); READ(A) A :=A+100 WRITE(A); U<sub>1</sub>(A)

T1

L<sub>2</sub>(A); READ(A) A := A\*2 WRITE(A); L<sub>2</sub>(B); BLOCKED...

READ(B) B :=B+100 WRITE(B); U<sub>1</sub>(B);

Rollback

Elements A, B written by T1 are restored to their original value. ...GRANTED; READ(B) B := B\*2 WRITE(B); U<sub>2</sub>(A); U<sub>2</sub>(B); Commit

- 2018au

T2

L<sub>1</sub>(A); L<sub>1</sub>(B); READ(A) A :=A+100 WRITE(A); U<sub>1</sub>(A)

T1

READ(B) B :=B+100 WRITE(B); U<sub>1</sub>(B);

Rollback

Elements A, B written by T1 are restored to their original value.  $L_{2}(A); READ(A)$ A := A\*2 WRITE(A);  $L_{2}(B); BLOCKED...$ 

Dirty reads of A, B lead to incorrect writes.

...GRANTED; READ(B) B := B\*2 WRITE(B); U<sub>2</sub>(A); U<sub>2</sub>(B); Commit

- 2018au

T2

L<sub>1</sub>(A); L<sub>1</sub>(B); READ(A) A :=A+100 WRITE(A); U<sub>1</sub>(A)

T1

READ(B) B :=B+100 WRITE(B); U<sub>1</sub>(B);

Rollback

Elements A, B written by T1 are restored to their original value.  $L_{2}(A); READ(A)$ A := A\*2 WRITE(A);  $L_{2}(B); BLOCKED...$ 

Dirty reads of A, B lead to incorrect writes.

...GRANTED; READ(B) B := B\*2 WRITE(B); U<sub>2</sub>(A); U<sub>2</sub>(B); Commit

- 2018au

Can no longer undo!

## Strict 2PL

The Strict 2PL rule:

All locks are held until commit/abort: All unlocks are done together with commit/abort.

With strict 2PL, we will get schedules that are both conflict-serializable and recoverable

CSE 344 - 2018au

## Strict 2PL

T2

L<sub>1</sub>(A); READ(A) A :=A+100 WRITE(A);

L<sub>1</sub>(B); READ(B) B :=B+100

WRITE(B);

Rollback & U<sub>1</sub>(A);U<sub>1</sub>(B);

L<sub>2</sub>(A); BLOCKED...

...GRANTED; READ(A) A := A\*2 WRITE(A); L<sub>2</sub>(B); READ(B) B := B\*2 WRITE(B); Commit & U<sub>2</sub>(A); U<sub>2</sub>(B);

## Strict 2PL

- Lock-based systems always use strict 2PL
- Easy to implement:
  - Before a transaction reads or writes an element A, insert an L(A)
  - When the transaction commits/aborts, then release all locks
- Ensures both conflict serializability and recoverability

## Another problem: Deadlocks

- T<sub>1</sub>: R(A), W(B)
- T<sub>2</sub>: R(B), W(A)
- $T_1$  holds the lock on A, waits for B
- T<sub>2</sub> holds the lock on B, waits for A

This is a deadlock!

## Another problem: Deadlocks

To detect a deadlocks, search for a cycle in the waits-for graph:

- $T_1$  waits for a lock held by  $T_2$ ;
- $T_2$  waits for a lock held by  $T_3$ ;
- . . .
- $T_n$  waits for a lock held by  $T_1$

Relatively expensive: check periodically, if deadlock is found, then abort one TXN; re-check for deadlock more often (why?)

## Lock Modes

- S = shared lock (for READ)
- X = exclusive lock (for WRITE)

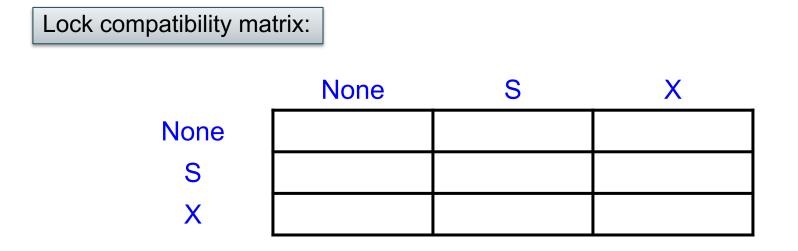

## Lock Modes

- S = shared lock (for READ)
- X = exclusive lock (for WRITE)

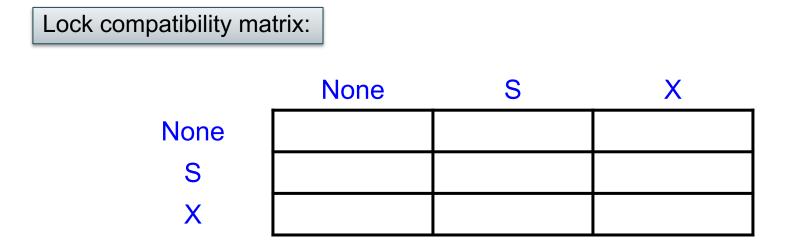

## Lock Granularity

- Fine granularity locking (e.g., tuples)
  - High concurrency
  - High overhead in managing locks
  - E.g., SQL Server
- Coarse grain locking (e.g., tables, entire database)
  - Many false conflicts
  - Less overhead in managing locks
  - E.g., SQL Lite
- Solution: lock escalation changes granularity as needed

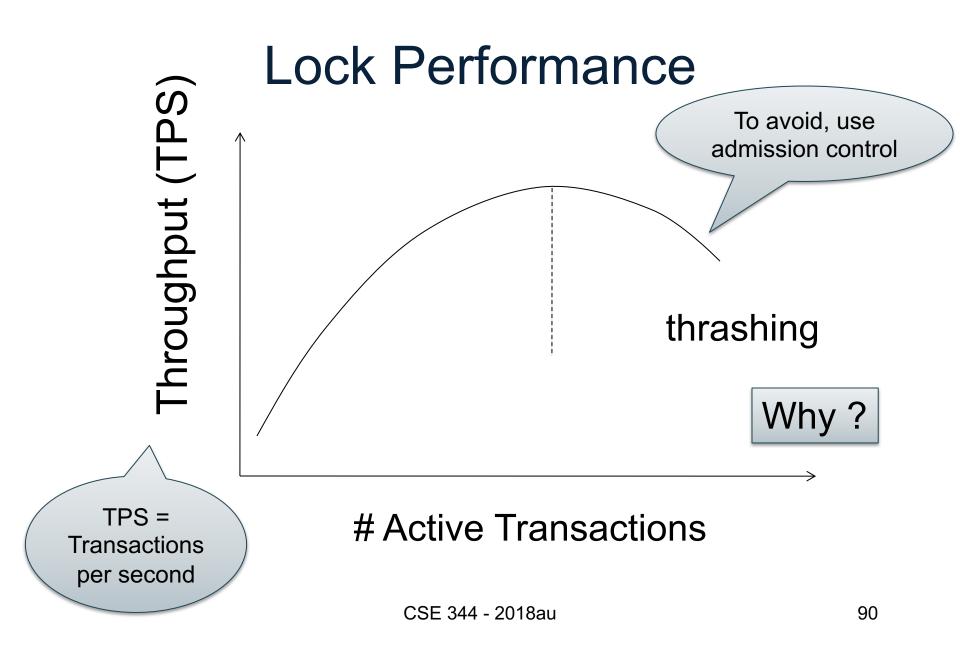

## Phantom Problem

- So far we have assumed the database to be a *static* collection of elements (=tuples)
- If tuples are inserted/deleted then the *phantom problem* appears

T2

#### T1

SELECT \* FROM Product WHERE color='blue'

> INSERT INTO Product(name, color) VALUES ('A3','blue')

SELECT \* FROM Product WHERE color='blue'

Is this schedule serializable ?

T2

#### T1

SELECT \* FROM Product WHERE color='blue'

> INSERT INTO Product(name, color) VALUES ('A3','blue')

SELECT \* FROM Product WHERE color='blue'

Is this schedule serializable?

No: T1 sees a "phantom" product A3

T2

### T1

SELECT \* FROM Product WHERE color='blue'

> INSERT INTO Product(name, color) VALUES ('A3','blue')

SELECT \* FROM Product WHERE color='blue'

 $R_1(A1);R_1(A2);W_2(A3);R_1(A1);R_1(A2);R_1(A3)$ 

T2

### T1

SELECT \* FROM Product WHERE color='blue'

> INSERT INTO Product(name, color) VALUES ('A3','blue')

#### SELECT \* FROM Product WHERE color='blue'

 $R_1(A1);R_1(A2);W_2(A3);R_1(A1);R_1(A2);R_1(A3)$ 

## $W_2(A3);R_1(A1);R_1(A2);R_1(A1);R_1(A2);R_1(A3)$

T2

#### T1 SELECT \*

FROM Product WHERE color='blue'

> INSERT INTO Product(name, color) VALUES ('A3','blue')

SELECT \* FROM Product WHERE color='blue'

But this is conflict-serializable!

 $R_1(A1);R_1(A2);W_2(A3);R_1(A1);R_1(A2);R_1(A3)$ 

 $W_2(A3);R_1(A1);R_1(A2);R_1(A1);R_1(A2);R_1(A3)$ 

## Phantom Problem

- A "phantom" is a tuple that is invisible during part of a transaction execution but not invisible during the entire execution
- In our example:
  - T1: reads list of products
  - T2: inserts a new product
  - T1: re-reads: a new product appears !

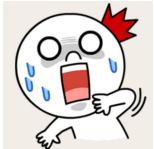

- Conflict-serializability assumes DB is <u>static</u>
- When DB is *dynamic* then c-s is not serializable.

## **Dealing With Phantoms**

- Lock the entire table
- Lock the index entry for 'blue'
   If index is available
- Or use predicate locks
  - A lock on an arbitrary predicate

## Dealing with phantoms is expensive !

## Summary of Serializability

- Serializable schedule = equivalent to a serial schedule
- (strict) 2PL guarantees conflict serializability
   What is the difference?
- Static database:

- Conflict serializability implies serializability

- Dynamic database:
  - This no longer holds

## Weaker Isolation Levels

- Serializable are expensive to implement
- SQL allows more efficient implementations, which are not serializable: <u>weak isolation</u> <u>levels</u>
- Certain conflicts may happen:
  - Dirty reads
  - Inconsistent reads
  - Unrepeatable reads
  - Lost updates

## **Dirty Reads**

## Write-Read Conflict

# $T_1$ : WRITE(A) $T_1$ : ABORT

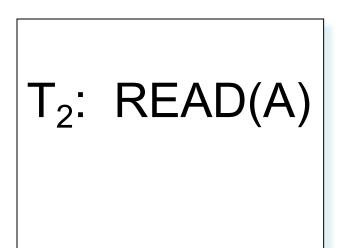

## **Inconsistent Read**

## Write-Read Conflict

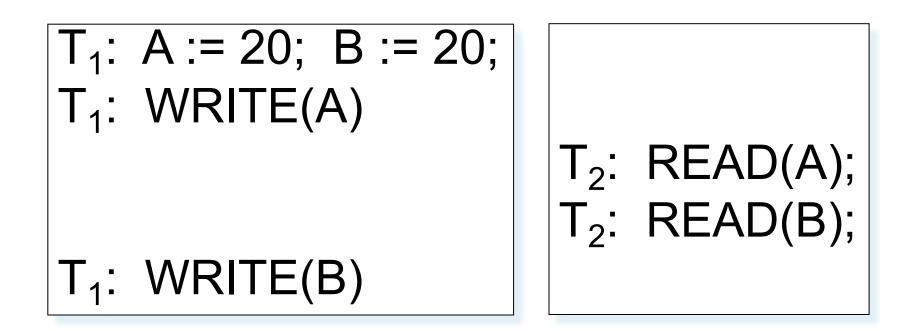

## **Unrepeatable Read**

## **Read-Write Conflict**

## T<sub>1</sub>: WRITE(A)

# T<sub>2</sub>: READ(A); T<sub>2</sub>: READ(A);

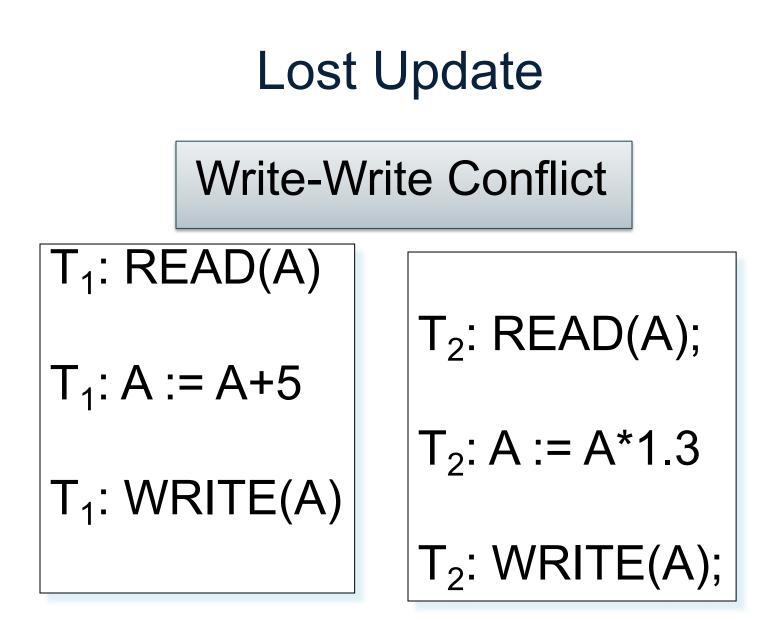

## Isolation Levels in SQL

- 1. "Dirty reads" SET TRANSACTION ISOLATION LEVEL READ UNCOMMITTED
- 2. "Committed reads" SET TRANSACTION ISOLATION LEVEL READ COMMITTED
- 3. "Repeatable reads" SET TRANSACTION ISOLATION LEVEL REPEATABLE READ
- 4. Serializable transactions SET TRANSACTION ISOLATION LEVEL SERIALIZABLE

AC

## 1. Isolation Level: Dirty Reads

- "Long duration" WRITE locks
   Strict 2PL
- No READ locks
  - Read-only transactions are never delayed

#### Possible problems: dirty and inconsistent reads

## 2. Isolation Level: Read Committed

- "Long duration" WRITE locks
   Strict 2PL
- "Short duration" READ locks
  - Only acquire lock while reading (not 2PL)

Unrepeatable reads: When reading same element twice, may get two different values

### 3. Isolation Level: Repeatable Read

- "Long duration" WRITE locks
   Strict 2PL
- "Long duration" READ locks
  - Strict 2PL

#### This is not serializable yet !!!

Why?

# 4. Isolation Level Serializable

- "Long duration" WRITE locks
   Strict 2PL
- "Long duration" READ locks
  - Strict 2PL
- Predicate locking

To deal with phantoms

## Beware!

In commercial DBMSs:

- Default level is often NOT serializable
- Default level differs between DBMSs
- Some engines support subset of levels!
- Serializable may not be exactly ACID
   Locking ensures isolation, not atomicity
- Also, some DBMSs do NOT use locking and different isolation levels can lead to different pbs
- Bottom line: Read the doc for your DBMS!

# Case Study: SQLite

- SQLite is very simple
- More info: <u>http://www.sqlite.org/atomiccommit.html</u>
- Lock types
  - READ LOCK (to read)
  - RESERVED LOCK (to write)
  - PENDING LOCK (wants to commit)
  - EXCLUSIVE LOCK (to commit)

Step 1: when a transaction begins

- Acquire a **READ LOCK** (aka "SHARED" lock)
- All these transactions may read happily
- They all read data from the database file
- If the transaction commits without writing anything, then it simply releases the lock

Step 2: when one transaction wants to write

- Acquire a **RESERVED LOCK**
- May coexists with many READ LOCKs
- Writer TXN may write; these updates are only in main memory; others don't see the updates
- Reader TXN continue to read from the file
- New readers accepted
- No other TXN is allowed a RESERVED LOCK

Step 3: when writer transaction wants to commit, it needs *exclusive lock*, which can't coexists with *read locks* 

Acquire a PENDING LOCK

Why not write to disk right now?

- May coexists with old READ LOCKs
- No new READ LOCKS are accepted
- Wait for all read locks to be released

Step 4: when all read locks have been released

- Acquire the EXCLUSIVE LOCK
- Nobody can touch the database now
- All updates are written permanently to the database file
- Release the lock and COMMIT

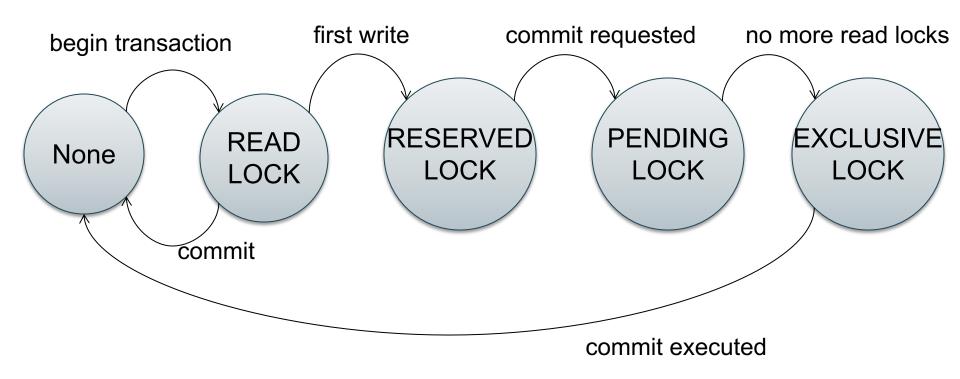

#### SQLite Demo

create table r(a int, b int); insert into r values (1,10); insert into r values (2,20); insert into r values (3,30);

T1: begin transaction; select \* from r; -- T1 has a READ LOCK T2: begin transaction; select \* from r; -- T2 has a READ LOCK

```
T1:
update r set b=11 where a=1;
-- T1 has a RESERVED LOCK
```

T2:

update r set b=21 where a=2;

-- T2 asked for a RESERVED LOCK: DENIED

T3:

begin transaction;

select \* from r;

commit;

-- everything works fine, could obtain READ LOCK

T1:

commit;

- -- SQL error: database is locked
- -- T1 asked for PENDING LOCK -- GRANTED
- -- T1 asked for EXCLUSIVE LOCK -- DENIED

T3': begin transaction; select \* from r; -- T3 asked for READ LOCK-- DENIED (due to T1)

T2:

commit;

-- releases the last READ LOCK; T1 can commit

# How do anomalies show up in schedules?

- What could go wrong if we didn't have concurrency control:
  - Dirty reads (including inconsistent reads)
  - Unrepeatable reads
  - Lost updates

Many other things can go wrong too

# Demonstration with SQL Server

#### **Application 1:**

create table R(a int); insert into R values(1); set transaction isolation level serializable; begin transaction; select \* from R; -- get a shared lock

Application 2: set transaction isolation level serializable; begin transaction; select \* from R; -- get a shared lock insert into R values(2); -- blocked waiting on exclusive lock -- App 2 unblocks and executes insert after app 1 commits/aborts

# Demonstration with SQL Server

#### **Application 1:**

create table R(a int); insert into R values(1); set transaction isolation level repeatable read; begin transaction; select \* from R; -- get a shared lock

#### Application 2:

set transaction isolation level repeatable read; begin transaction; select \* from R; -- get a shared lock insert into R values(3); -- gets an exclusive lock on new tuple -- If app 1 reads now, it blocks because read dirty -- If app 1 reads after app 2 commits, app 1 sees new value